**How To Add Fonts To Photoshop**

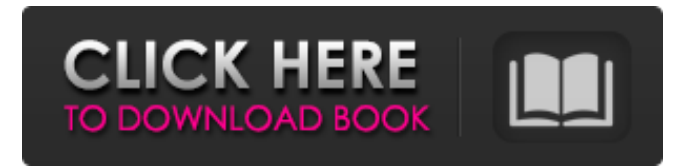

**How To Download Fonts For Photoshop Cc Crack+ PC/Windows [2022]**

These include: GIMP - The GNOME Image Manipulation Program, an open source alternative to Photoshop, and is free and open source. There are many tutorials on YouTube that will teach you the basics of GIMP. The Photoshop layer system is incredibly powerful but also very complicated and a place where novice users often go wrong. We'll go through the basics in this article. The Photoshop interface is much more userfriendly. Painting Tutorials for Beginners with Photoshop These Tutorials Cover the Beginner to Intermediate User: Photoshop Tutorials: Create a Design Collage Photoshop Tutorial Create a Design Collage Photoshop Tutorial Basic Tutorials Basic Tutorials: Get These Tutorials if you're an Absolute Beginner in Photoshop! : Would you like to learn more? Create a Design Collage Create a Design Collage: Download a Free Collage Template GIMP Tutorials: Create a Design Collage with GIMP: GIMP Tutorials: Create a Design Collage Create a Design Collage: Skeletonize a Photo Skeletonize a Photo: Skeletonize a

Photo Tutorial What's a Skeleton? What's a Skeleton? Mask a Portrait Mask a Portrait: Mask a Portrait Tutorial Mask in Photoshop Mask in Photoshop: Create a Portrait in Photoshop Create a Portrait in Photoshop: Create a Photoshop Portrait Photoshop Tutorial: Crop an Image into a Square Crop an Image into a Square: Photoshop Tutorial: Extract a Background Extract a Background: Photoshop Tutorial: Duplicate Background Duplicate Background: Photoshop Tutorial: Merge Multiple Images into One Merge Multiple Images into One: Merge Multiple Images into One Tutorial Photoshop Tutorial: Duplicate a Photo Duplicate a Photo: Photoshop Tutorial: Duplicate a Photoshop Photo Duplicate a Photoshop Photo: Rasterize a Vector Rasterize a Vector: What is Rasterizing? What is Rasterizing

## **How To Download Fonts For Photoshop Cc Crack+**

In this tutorial we will learn how to make the American Flag designer template using the GIF editor of Photoshop. We will design a simple background with a horizontal design and add some simple text. We will apply effects to create the template. This can be used to design any template using the flag as a background. Designing Flag templates Make Photoshop Website Templates, Symbols and Icons for Free Designing websites, icons or Symbols is an affordable way to create highquality graphics and designs for your business and your personal projects. Create printable website mockups, logos and icons. It's

easy! Click to Download the Free Template. Download Free Photoshop Website Template Let's start by creating a new document. Click the New File icon on the top of the Photoshop panel to create a new file. Creating New Photoshop Document In the new document window, we will create a new Photoshop Document. Click the New button and you will see an options menu, from which you can choose a file type and size. Click the File Type option to switch the file type. For our files, we'll use 300 dpi (dots per inch) JPEG. We'll select a size of 450x360 pixels (400x300 px or 600x450 px) Choose File Size Just like the file type, we will choose the size of our design document from the options menu. The best and most common sizes for website designs are, 300dpi is common and 240dpi is used less

often. Make sure that your file size is right for your design project. Go for the selection that you need for your design and you can always resize the document afterwards. Then just save the document as a new file and upload to a web server (such as Dreamhost or AWS). Creating a new document We will place the flag inside the new document. You can use any image or logo as a background. We will place it at the bottom of the frame. To do this, we will click and drag it to the desired location. Place the Image Now, for the main design, we will create a logo in the middle of the page. This text will be placed on top of the page. To do this, we will use the Text tool. Click the Text option in the tools to open the dialog box. Click the Text tool icon You'll see all the options and on 05a79cecff

Sen. Bernie Sanders Bernie SandersMcConnell accuses Democrats of sowing division by 'downplaying progress' on election security The Hill's Campaign Report: Arizona shifts towards Biden | Biden prepares for drive-in town hall | New Biden ad targets Latino voters Why Democrats must confront extreme left wing incitement to violence MORE (I-Vt.) launched a fundraising blitz Monday over the weekend in an effort to woo donors who have given to him in the past, suggesting he can still raise money while he has very little support. His campaign raised \$4.6 million in 24 hours after his announcement Friday that he would not seek the Democratic nomination and made more than \$3 million over the weekend. ADVERTISEMENT "I hope the contributions from donors who have given to us before will be enough to secure our campaign on June 7," Sanders said. Sanders has spent nearly half his time in the race raising money in an effort to ensure he has a viable cash-on-hand after he formally drops out of the presidential race on Tuesday. "We are going to win this thing," Sanders said in a video message over the weekend. He began huddling with senior advisers on Monday to strategize about what would happen if he doesn't secure the 1,991 pledged delegates needed to win the nomination. There are 1,991 pledged delegates out of 2,763 overall, including superdelegates, available for Sanders to win on June 7. Sanders said he has spent much of his time in the race raising money as well as campaigning, but that most of it has gone to support Democratic down-ballot candidates. He's spent about \$8.9 million in the race. But he said he is still prepared to compete in the states still voting on Tuesday, where he will be on the ballot. But a successful effort to win back some of the Iowa and New Hampshire supporters, who were the main backers of his campaign, will depend on keeping up his level of fundraising. The Sanders campaign believes it would likely raise about \$5 million on Tuesday in the large states that remain in the nominating contest. But it would not be able to afford to compete on the scale of traditional Democrats in states like Florida, Nevada and California, which are worth far more in pledged delegates. Sanders' campaign sent out a fundraising email Tuesday on behalf of the Democratic Party in an effort to keep donors who

**What's New In How To Download Fonts For Photoshop Cc?**

The role of the 26S proteasome in cancer. Prognosis for most tumor types is poor, and new approaches to combat this are needed. The proteasome is a powerful peptidase involved in protein degradation, and its contribution to cancer is only beginning to be understood. Expression of the proteasome in cancer has been found to be up-regulated in several tumor types and to correlate with poorer prognosis. The correlation between expression of the proteasome and differentiation of tumor cells

and their response to chemotherapy has been observed and is likely to be of importance in tumorigenesis and response to therapy. However, the role of the proteasome in tumorigenesis is likely to be complex, with it having both pro- and antitumorigenic functions. The role of the proteasome in tumorigenesis will be discussed.In recent years, the 3rd generation Partnership Project (3GPP) has standardized LTE-Advanced as a successor to LTE, the current 4G mobile communication standard. In the LTE-Advanced, in order to increase transmission speeds of wireless communication, a technique called carrier aggregation (CA) is being studied. The carrier aggregation is a technique in which a communication terminal (User Equipment) communicates with a base station in a plurality of frequency bands and is compliant with a plurality of wireless communication technologies including LTE and LTE-Advanced. In the carrier aggregation, communication is performed using a plurality of component carriers (CCs) and in the frequency bands of these component carriers, it is necessary to maintain a relationship that is not contradicting the standard of any one communication technology, between these communication technologies. However, in the case of the carrier aggregation of LTE and LTE-Advanced, a base station device, which performs communication with a plurality of communication terminals by assigning each communication terminal to one of component carriers, needs to perform communication control for maintaining compatibility between the communication technologies. For example, in the case

where communication technology, which is compliant with LTE, is added to the carrier aggregation that is compliant with LTE-Advanced, in order to maintain the compatibility between the communication technologies, the following are considered as the methods for maintaining the compatibility. For example, the number of downlink carrier components (Component Carriers) is limited to five. In the case of limiting the number of downlink component carriers, the base station device schedules communication in the four component carriers out of the five component carriers. After the communication is scheduled, the base station device assigns a physical resource block

**System Requirements For How To Download Fonts For Photoshop Cc:**

-Supported Windows OS: Windows 7/8/10 -Supported Processor: i5 (3.4GHz and faster) -Supported Memory: 2GB -Supported Graphics Card: AMD HD 4000 and better -Supported Resolution: 1280 x 720 -It is forbidden to install the game on a Computer with a weaker specification. For the best gameplay, be sure to use a Processor that can handle the game. The Graphics Card must also be of good quality and match the specification of the Processor. LEVELED

<https://lannews.net/advert/how-to-download-photoshop-cc/>

<https://rebatecircle.com/wp-content/uploads/2022/07/giayarm.pdf>

[http://ifurnit.ir/wp-content/uploads/2022/07/photoshop\\_torrentz2\\_free\\_download\\_windows\\_7.pdf](http://ifurnit.ir/wp-content/uploads/2022/07/photoshop_torrentz2_free_download_windows_7.pdf)

<https://digikiosk24.com/windows-version-of-photoscaper/>

<https://csermooc78next.blog/2022/07/01/photoshop-custom-shape-tutorial-vectorianons-com/>

[http://xn----dtbhabafp9bcmochgq.xn--p1ai/wp-content/uploads/2022/07/Topaz\\_Labs\\_2018.pdf](http://xn----dtbhabafp9bcmochgq.xn--p1ai/wp-content/uploads/2022/07/Topaz_Labs_2018.pdf)

[https://www.cateringguiden.no/wp-content/uploads/2022/07/download\\_software\\_photoshop\\_2021.pdf](https://www.cateringguiden.no/wp-content/uploads/2022/07/download_software_photoshop_2021.pdf)

[https://frotastore.com/wp-content/uploads/2022/07/Download\\_Adobe\\_Photoshop\\_\\_Last\\_Version.pdf](https://frotastore.com/wp-content/uploads/2022/07/Download_Adobe_Photoshop__Last_Version.pdf)

[https://taxi2b.social/upload/files/2022/07/7QnuczMmclA6TPUVuzvh\\_01\\_3c0470e1680f898e30e61f1d554a0f3f\\_file.pdf](https://taxi2b.social/upload/files/2022/07/7QnuczMmclA6TPUVuzvh_01_3c0470e1680f898e30e61f1d554a0f3f_file.pdf)

[https://www.marshfield-ma.gov/sites/g/files/vyhlif3416/f/pages/final\\_fy23\\_budget\\_presentation\\_powerpoint.pdf](https://www.marshfield-ma.gov/sites/g/files/vyhlif3416/f/pages/final_fy23_budget_presentation_powerpoint.pdf) [https://www.5etwal.com/wp-](https://www.5etwal.com/wp-content/uploads/2022/07/How_to_Free_Download_and_Install_Adobe_Photoshop_CC_2019_2321375.pdf)

[content/uploads/2022/07/How\\_to\\_Free\\_Download\\_and\\_Install\\_Adobe\\_Photoshop\\_CC\\_2019\\_2321375.pdf](https://www.5etwal.com/wp-content/uploads/2022/07/How_to_Free_Download_and_Install_Adobe_Photoshop_CC_2019_2321375.pdf)

<https://www.simonefiocco.com/index.php/2022/07/01/adobe-photoshop-cs4-redemption-code-generator/>

[https://kirschenland.de/wp-content/uploads/2022/07/view\\_downloaded\\_fonts\\_in\\_photoshop.pdf](https://kirschenland.de/wp-content/uploads/2022/07/view_downloaded_fonts_in_photoshop.pdf)

[https://list-your-blog.com/wp-content/uploads/2022/07/photoshop\\_5\\_free\\_download\\_for\\_windows\\_10.pdf](https://list-your-blog.com/wp-content/uploads/2022/07/photoshop_5_free_download_for_windows_10.pdf)

[https://fotofables.com/wp-content/uploads/2022/07/download\\_adobe\\_photoshop\\_cs6\\_untuk\\_windows\\_8.pdf](https://fotofables.com/wp-content/uploads/2022/07/download_adobe_photoshop_cs6_untuk_windows_8.pdf)

[https://www.odooblogs.com/wp-content/uploads/2022/07/photoshop\\_free\\_download\\_cs2.pdf](https://www.odooblogs.com/wp-content/uploads/2022/07/photoshop_free_download_cs2.pdf) <https://nohomeinsurance.com/?p=12687>

<http://www.rueami.com/wp-content/uploads/2022/07/ellcha.pdf>

<http://www.jbdsnet.com/download-adobe-photoshop-7-0-4-patch-unicode-support/>

<https://www.bellinghamma.org/sites/g/files/vyhlif2796/f/uploads/ateresults05.03.22.pdf>